## **Adobe Sign**

## **Adobe Sign for enterprise**

Eliminate manual document processes and accelerate approvals with Adobe Sign, the trusted e-signature solution from the global leader in secure digital document solutions. Now you can reduce the time it takes to onboard employees, sign nondisclosure agreements (NDAs), close sales deals, and more—from days to hours, or sometimes even minutes. Adobe Sign makes it easy for anyone in your organization to send documents for legal e-signatures with just a few clicks and then track their status in real time. And signing is just as simple. Recipients can sign on the dotted line from anywhere using a web browser or mobile device—no account setup or software downloads required. As Microsoft's preferred e-signature solution, Adobe Sign is deeply integrated across Microsoft's portfolio of applications. And Adobe e-signatures are legally binding and enforceable in almost every industrialized country in the world.

With prebuilt integrations, you can quickly add Adobe Sign to your existing business systems, such as Salesforce, Workday, SAP Ariba, Microsoft Dynamics and SharePoint, and more—without coding. And visual design tools let you create custom templates and signing workflows that streamline manual workflows, so your organization can reduce errors and improve compliance. By purchasing Adobe Sign for enterprise through the Adobe Value Incentive Plan (VIP), you get enterprise-level features such as Federated ID/single sign-on and enterprise support. Plus, you can manage all your licenses—including Adobe Acrobat DC and Adobe Creative Cloud—in one central Admin Console.

## TOP FEATURES AND BENEFITS

**Transform approval workflows and drive ROI—**Digitize paper-based workflows and increase business efficiency by adding Adobe e-signatures to the enterprise applications your organization relies on.

**Speed up signing processes—**Create and send forms, contracts, and agreements for signature in virtually no time, from anywhere. And make it easy for everyone to fill and sign from any device.

**Track and manage in real time—**Monitor which documents are out for signature, get notifications when documents are signed, send reminders, and archive approved documents with audit trails.

**Ensure brand consistency—**Create documents and forms that match your corporate look and feel. Add your logo, tagline, font, and color palette to any document or form to ensure a consistent brand experience.

**Build error-proof workflows**—Design business processes that everyone can follow, every time. Easy-to-use visual design tools let you create custom workflows and templates that minimize mistakes and ensure consistency across your organization.

**Get prebuilt integrations for your existing business systems—**Add Adobe Sign to the applications your organization uses every day, such as Microsoft 365, Salesforce, Workday, and more. Prebuilt integrations put the power of Adobe e-signatures into your existing enterprise and productivity applications.

**Deliver documents in bulk—**Send a personalized version of a single document or agreement to a large number of recipients with just a few clicks.

**Go beyond signing—**Do more than just send documents for approval. Adobe Sign helps you automate form creation, collaboration, payments, and document delivery.

**Authenticate signers—**Verify the identity of everyone in the signing process. Adobe Sign supports multifactor authentication as well as digital signatures with certificate-based digital IDs.

 ${\sf Choose}$  the trusted e-signature solution—Adobe Sign complies with the broadest range of legal requirements, the most demanding  $_1$ industry regulations, and the most stringent security standards around the world.

## **Adobe Sign Product Comparison**

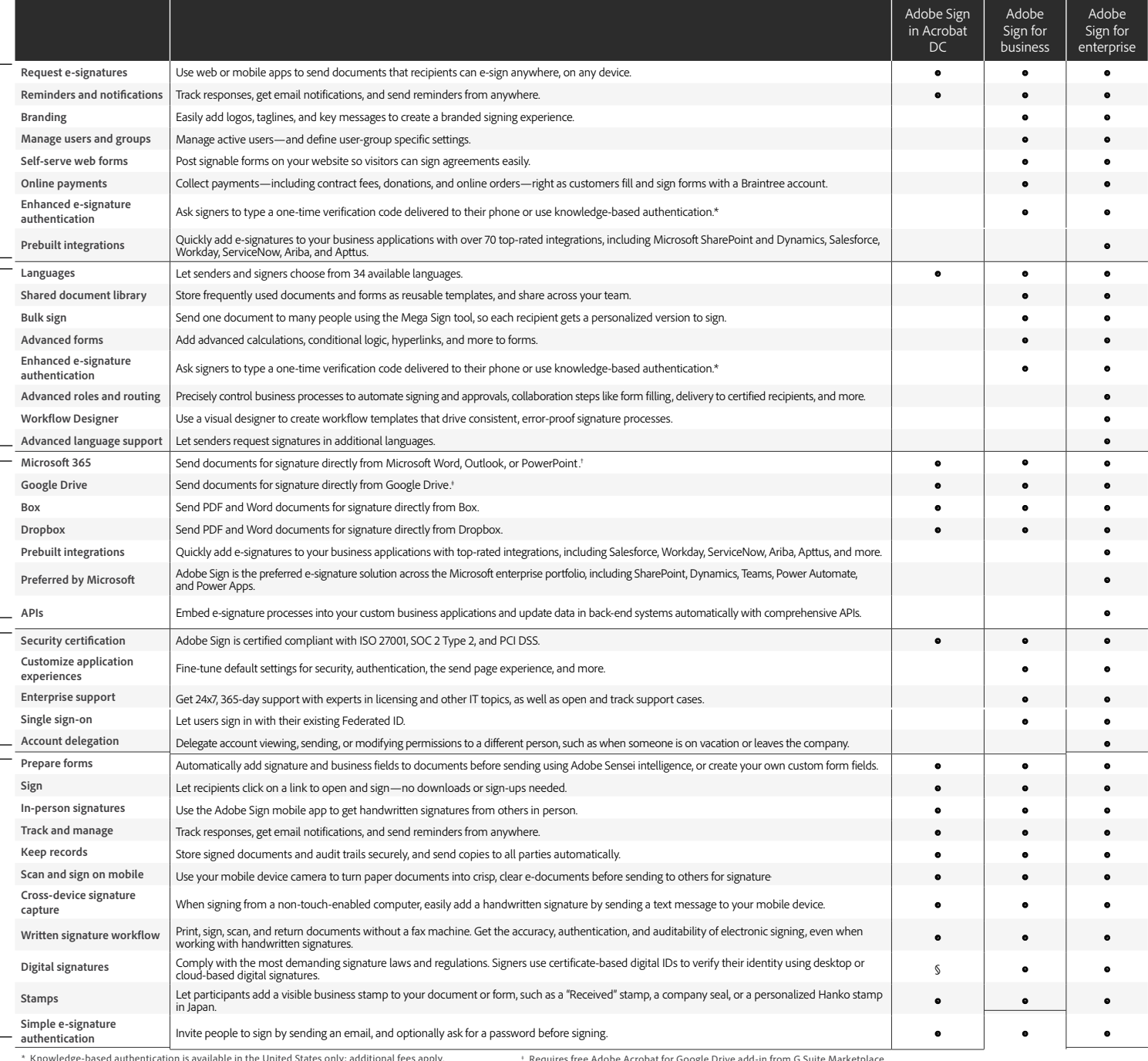

\* Knowledge-based authentication is available in the United States only; additional fees apply. † Requires free add-in from Microsoft AppSource.

† Requires free Adobe Acrobat for Google Drive add-in from G Suite Marketplace.<br>§ Cloud-based digital signatures are only available in Adobe Sign for business and Adobe Sign for enterprise.

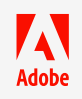

**Top features**

Top features

**Integrations Customization and optimization**

Integrations

Customization and optimization

**Administration**

Administration

**Core features**

Core features

Adobe, the Adobe logo, Acrobat, the Adobe PDF logo, and Creative Cloud are either registered trademarks or trademarks of Adobe in the United States and/or other countries. All other trademarks are the property of their respective owners. © 2020 Adobe. All rights reserved. 7/20